## Il computing model dell'esperimento **HERD**

Nicola Mori INFN Firenze

CdG T1 - 17/2/2023

## L'esperimento HERD

- Misura diretta di raggi cosmici dallo spazio ad altissime energie (PeV)
- Prototipazione avanzata e finalizzazione design
	- No dati "reali", solo simulazioni e beam test
- Rivelatori: scale-down dei tipici rivelatori per HEP
- Struttura dati simile, quantita' molto inferiore
	- DAQ rate  $\sim$  200 Hz, durata prevista 10 anni, duty cycle  $\sim$  80%
- Flusso dati TBD
	- Downlink in Cina, trasferimento da concordare

## Requisiti per il calcolo

- In via di definizione
- Workflow tipico: HTC
- Necessita' << LHC, con qualche eccezione
	- Es. simulazioni di sciami adronici al PeV con full MC
- Distribuzione su piu' data centers in Europa e Cina
- Probabile uso irregolare delle risorse
	- Collaborazione relativamente piccola, possibile trasferimento di dati in bunch ecc.

#### **Workflow**

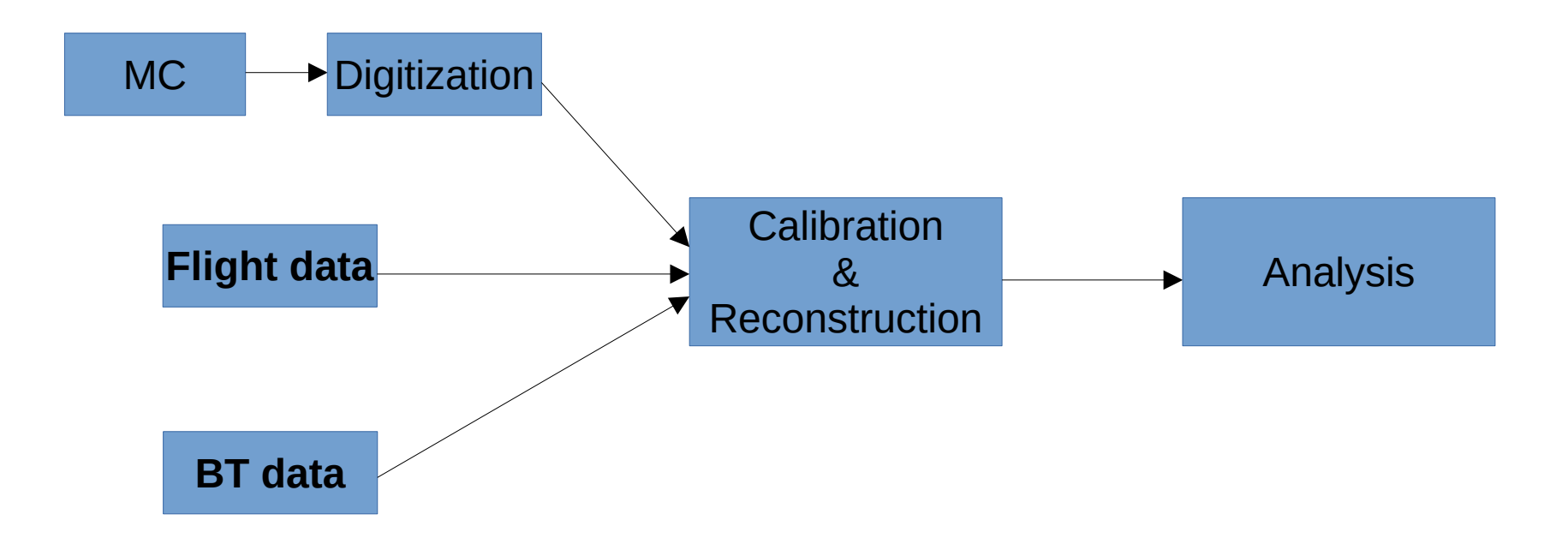

## Modello di calcolo: stato

- Basato su risorse HTC "convenzionali"
- Computing cluster con CPU x86 64
- Single core jobs
- Disco POSIX condiviso, no tape
- Software locale
- Batch systems: HTCondor e LSF (legacy)
- UI condivisa fra i vari utenti

#### Modello di calcolo: stato

• Risorse in Italia a CNAF e ReCaS

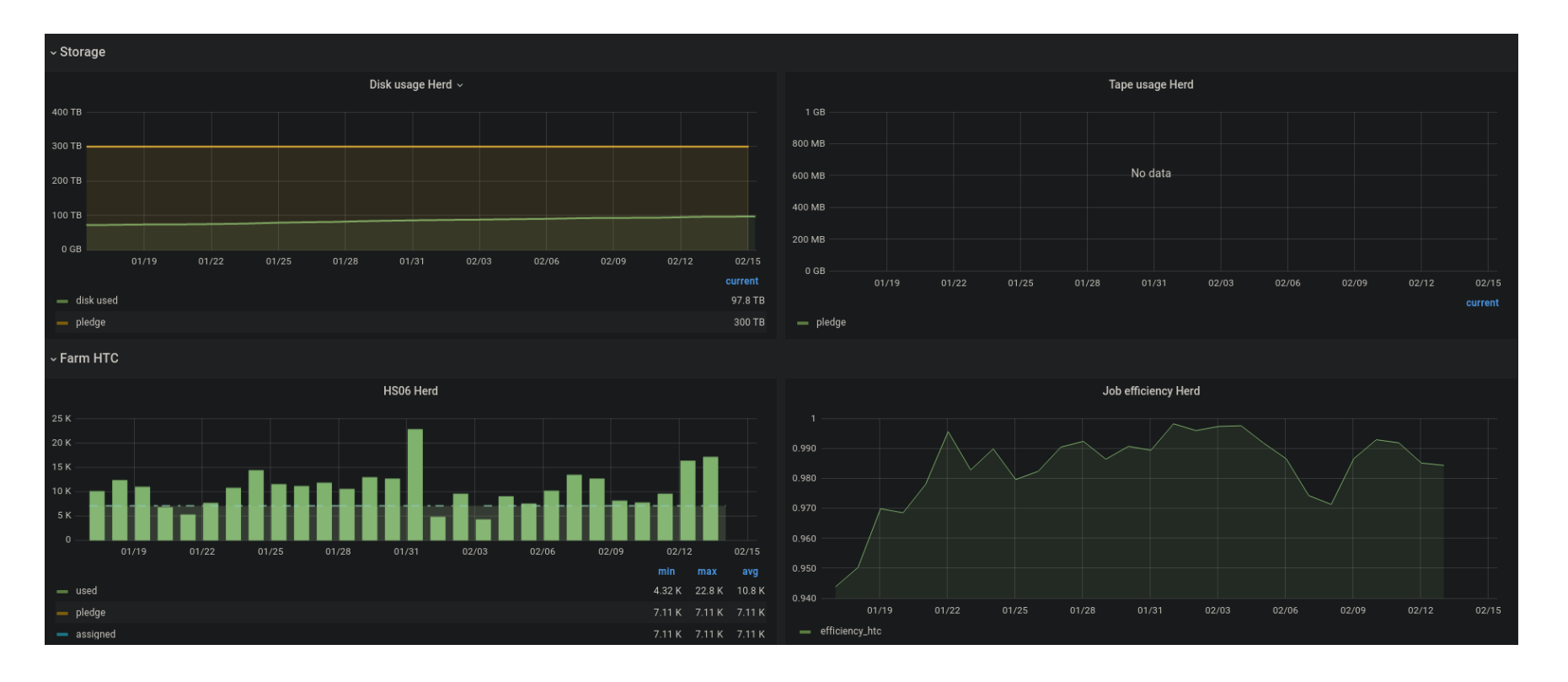

#### Modello di calcolo: stato

- Data transfer: StoRM WebDAV
- Endpoints: CNAF, ReCaS, IHEP

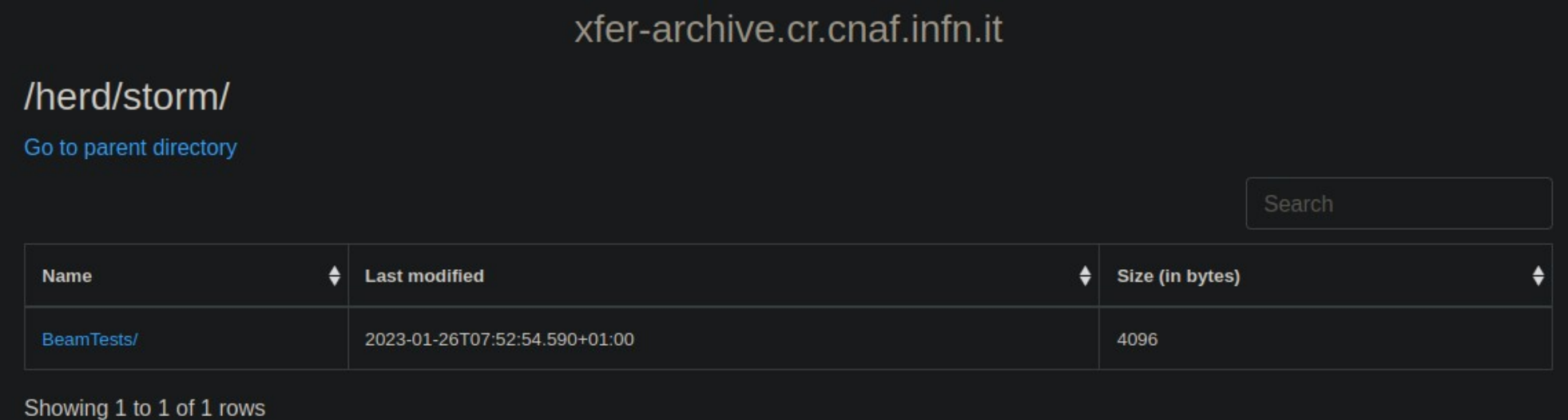

- Modello completamente basato su cloud
	- Sfruttamento di risorse opportunistiche
	- Federazione di risorse distribuite
- Integrazione con risorse "convenzionali"
- Gestione in-house di servizi di esperimento
	- Assenza di un'organizzazione "ombrello" tipo CERN
	- Difficolta' di accesso a servizi commerciali (es. Google) da parte dei colleghi cinesi

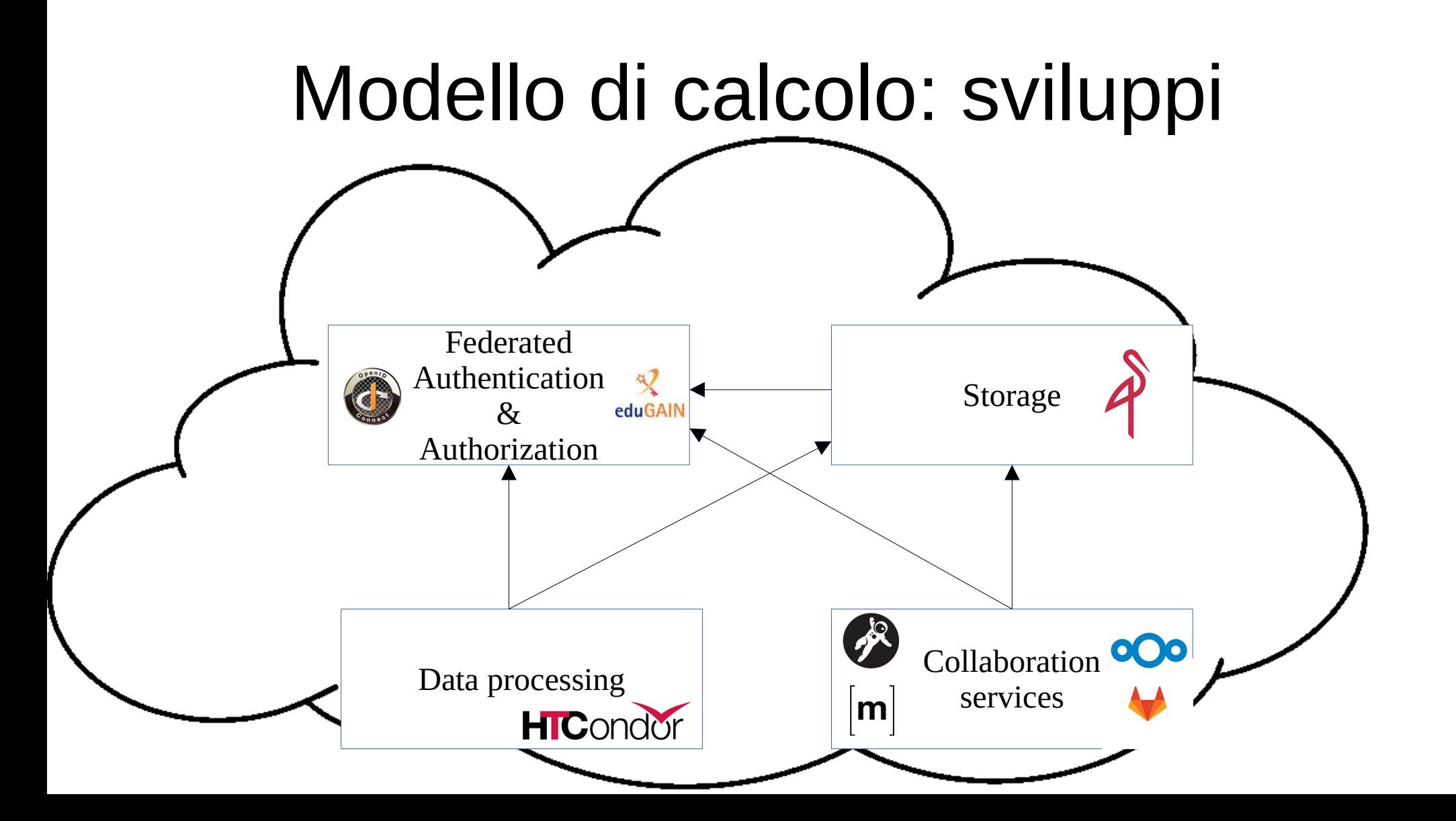

- Single Sign On basato su una istanza dedicata di INDIGO-IAM (IAM HERD)
- Federazione con SSO istituzionali diretta e tramite EduGAIN
- **OpenID Connect**

#### AuthN/Z

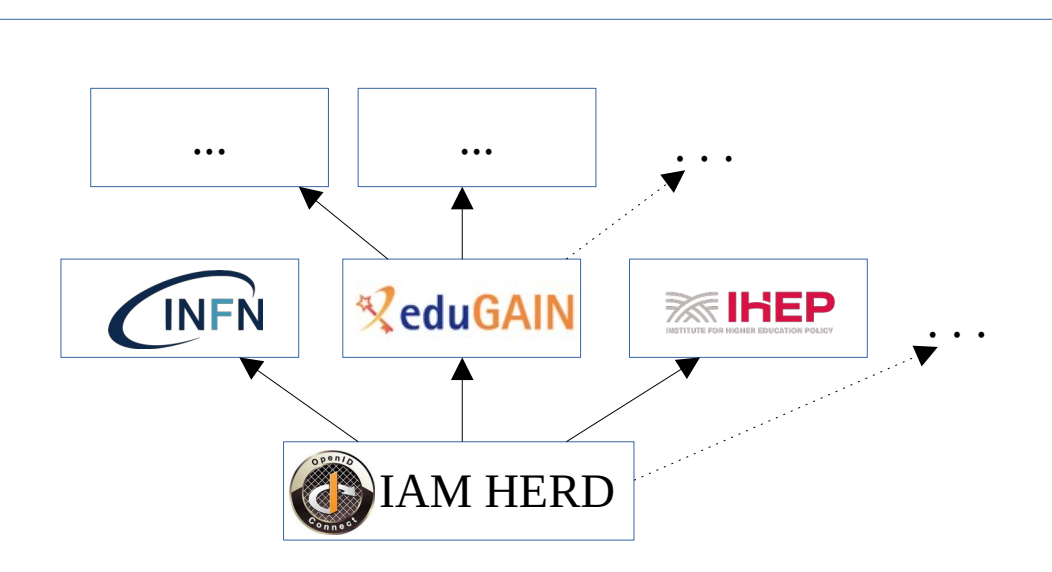

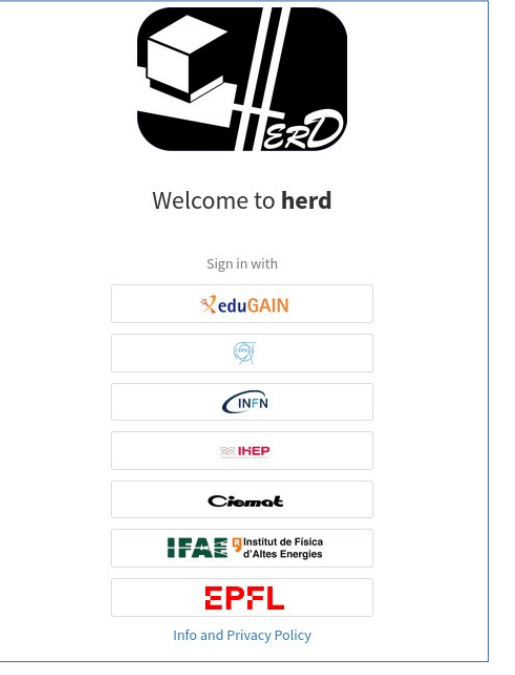

[https://iam-herd.cloud.cnaf.infn.it](https://iam-herd.cloud.cnaf.infn.it/)

- Storage S3-compatibile basato su MinIO
	- Tecnologia standard per il cloud
	- Backends disponibili (e.g. CVMFS)
- Dati, software e servizi
- Testbed basato su 4 instanze MinIO su K8S
	- 3+1 erasure coded pool
	- 100 TB di capacita' raw via Ceph (progetto DICE)
- Access control:
	- OIDC tokens via oidc-agent (utenti)
	- Access keys (servizi)

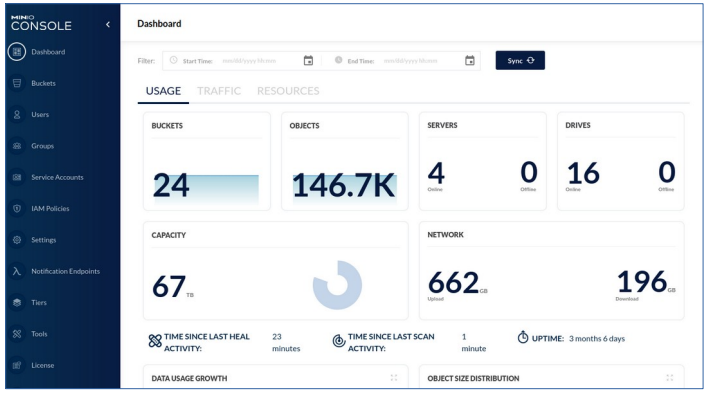

MinIO HERD dashboard

- Cluster HTCondor on-demand su Kubernetes
- Frontend containerizzato (Docker) su macchina utente
- Autenticazione su cluster con oidc tokens mediante oidc-agent
- Distribuzione del SW di collaborazione mediante CVMFS, SW utente via Condor
- Accesso allo storage dai nodi mediante pre-signed URLs generati al lancio del job

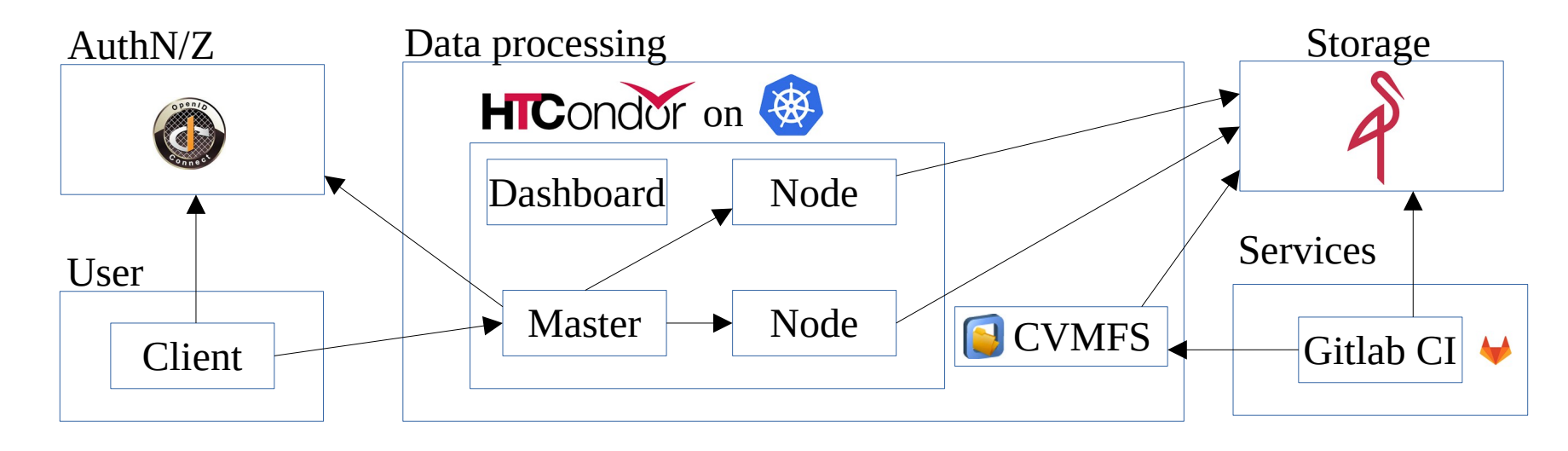

- Distribusione SW su CVMFS automatizzata via Gitlab CI
- CVMFS publishers in docker containers + CVMFS gateway su VM Strato 0
- Backend CVMFS su S3

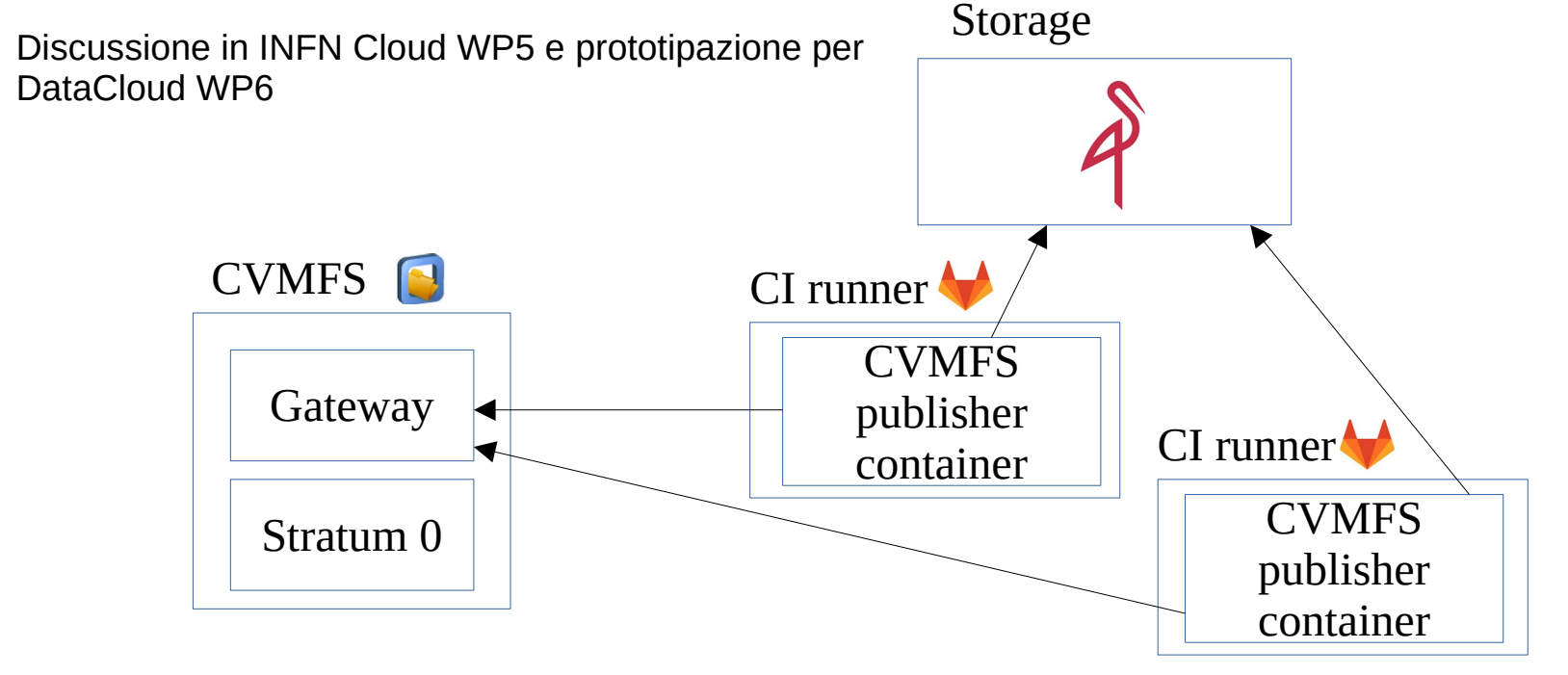

## Modello di calcolo: next

- Autenticazione per job di lunga durata / lunga attesa
- Distribuzione SW utente via CVMFS ( $\rightarrow$  DataCloud WP6)
- Mapping utenti IAM  $\leftrightarrow$  Condor
- Federazione con data centers (Condor flocking? Altro?)
- Monitoring (es. utilizzo del cluster cloud)
- Data management (RUCIO  $\rightarrow$  DataCloud WP6) / cache locali
- Workflow management system